# **Gain Compensation using Root Locus**

# **ECE 461/661 Controls SystemsJake Glower - Lecture #22**

Please visit Bison Academy for correspondinglecture notes, homework sets, and solutions

## **Gain Compensation**

Constraint:

 $\cdot$  K(s) = k

Goal: Find the "best" value for k

- As large as possible
- Without too much overshoot

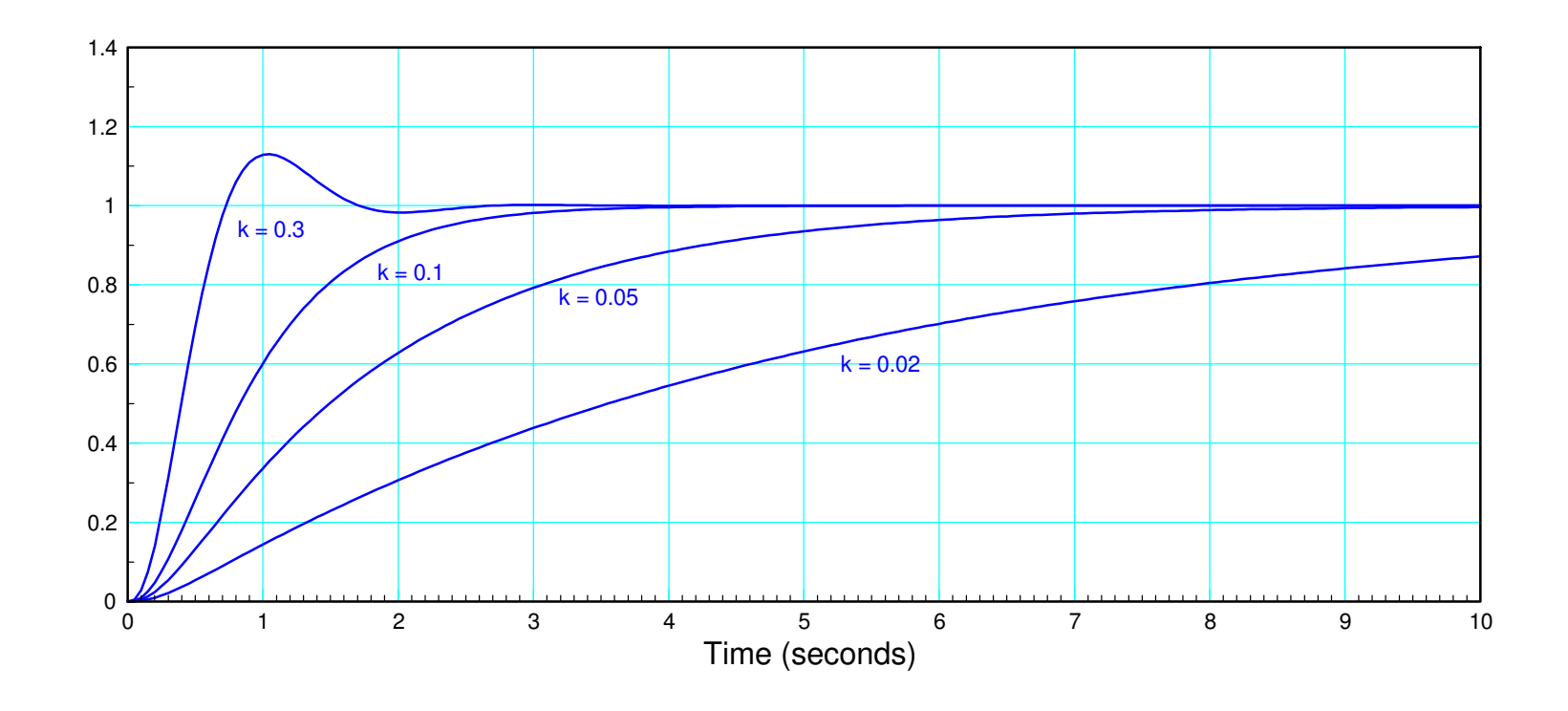

# **Finding k from a root locus plot**

Assume 
$$
G(s) = \left(\frac{20}{s(s+2)(s+5)}\right)
$$
  
\nFind k for s = -0.1:  
\n $(Gk)_{s=-0.1} = -1$   
\n $(-21.482) \cdot k = 1 \angle 180^0$   
\n $k = \frac{1}{21.482} = 0.04655$ 

Result:

- No error for a step
	- Type-1 system
- No overshoot
	- real dominant pole
- $T_{2\%}$  = 40 seconds - 4 / 0.1

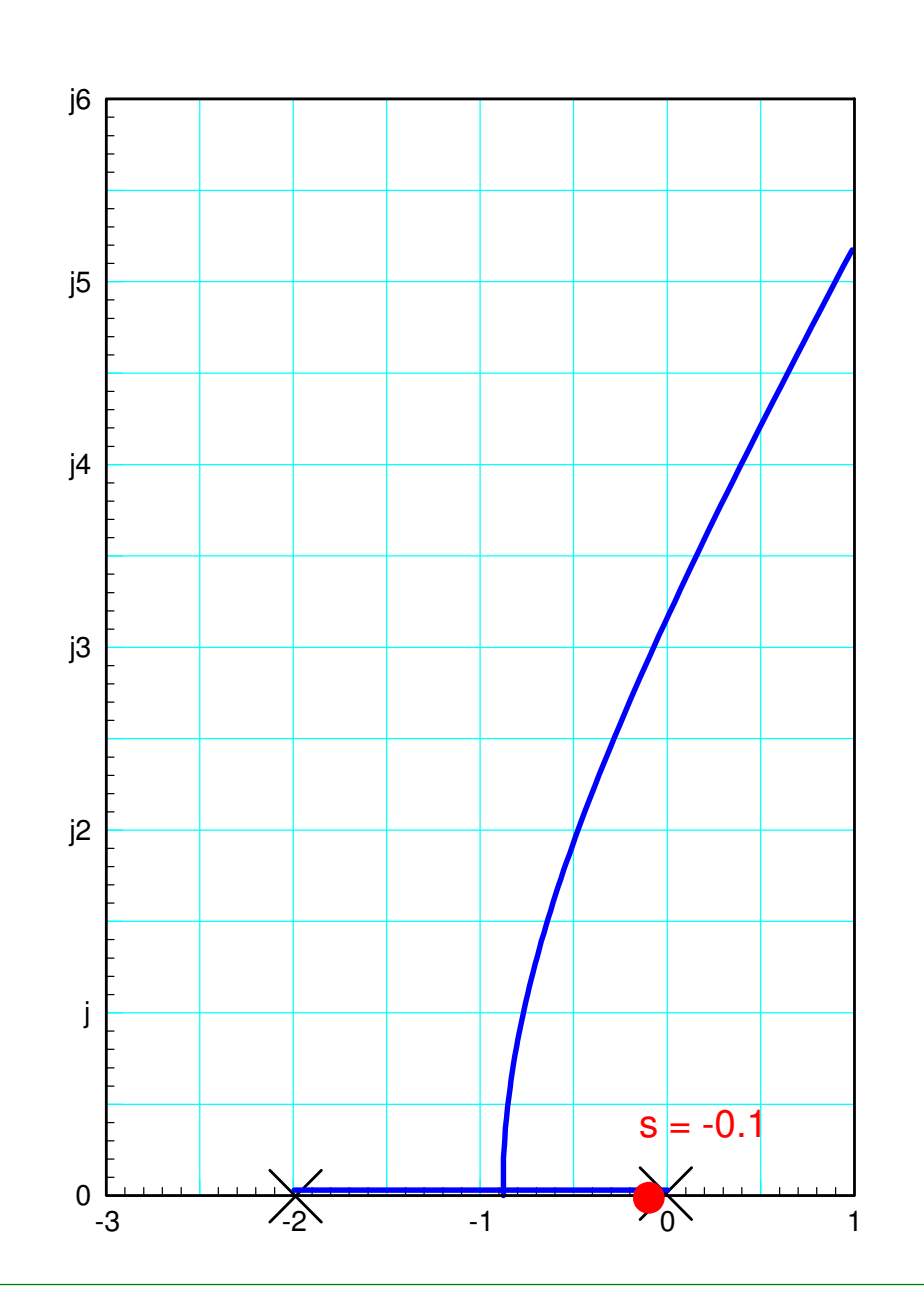

Verifying this in VisSim:

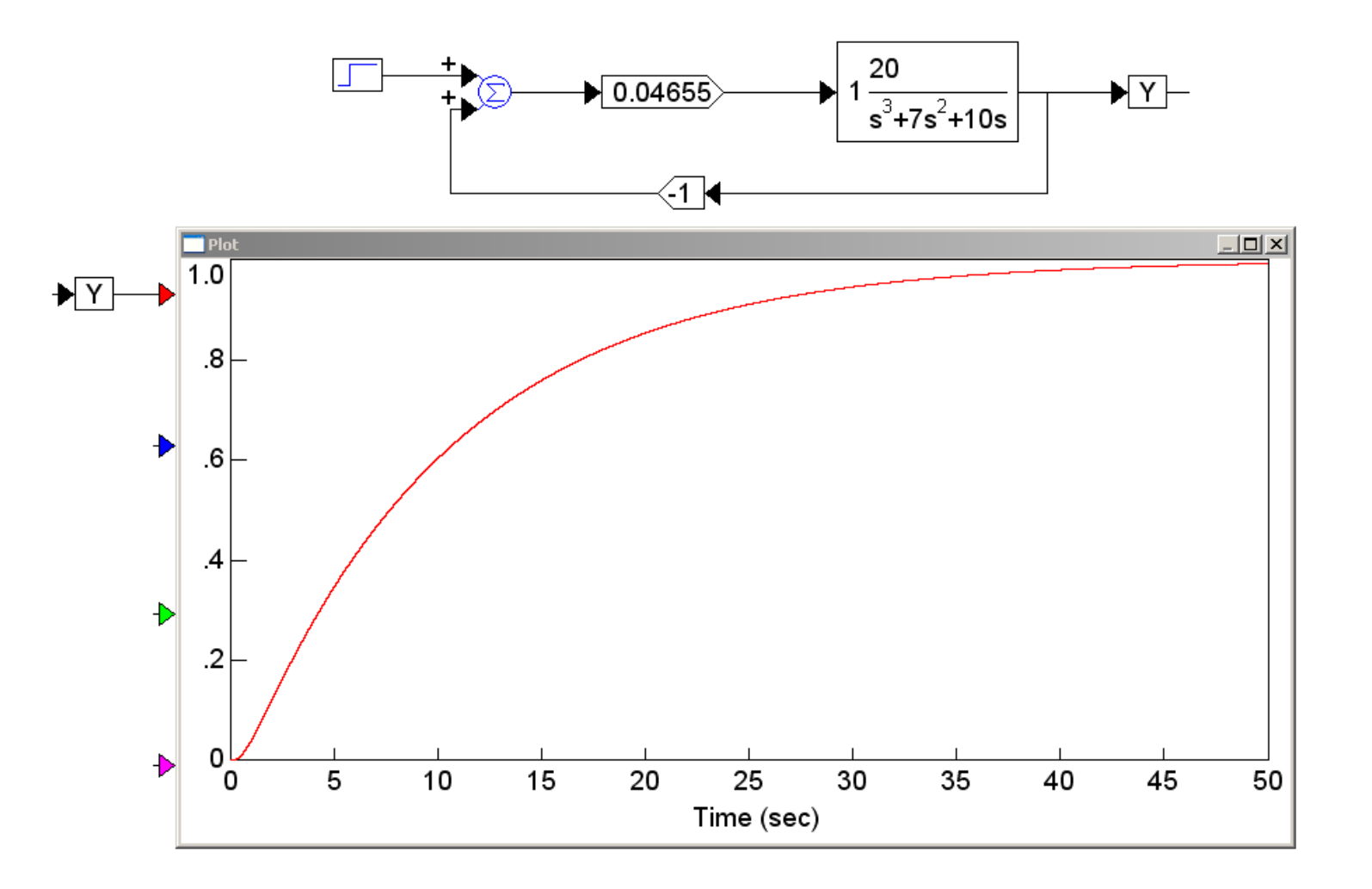

Place the closed-loop dominant pole at  $s = -0.5$ 

$$
\left(\frac{20k}{s(s+2)(s+5)}\right)_{s=-0.5} = 1 \angle 180^{\circ}
$$
  
-5.9259k = 1 \angle 180^{\circ}  
k = 0.1687

#### Resulting step response

- No error for a step
	- Type-1 system
- No overshoot
	- real dominant pole
- $\cdot$  T<sub>2%</sub>= 8 seconds  $-Ts = 4 / 0.5$

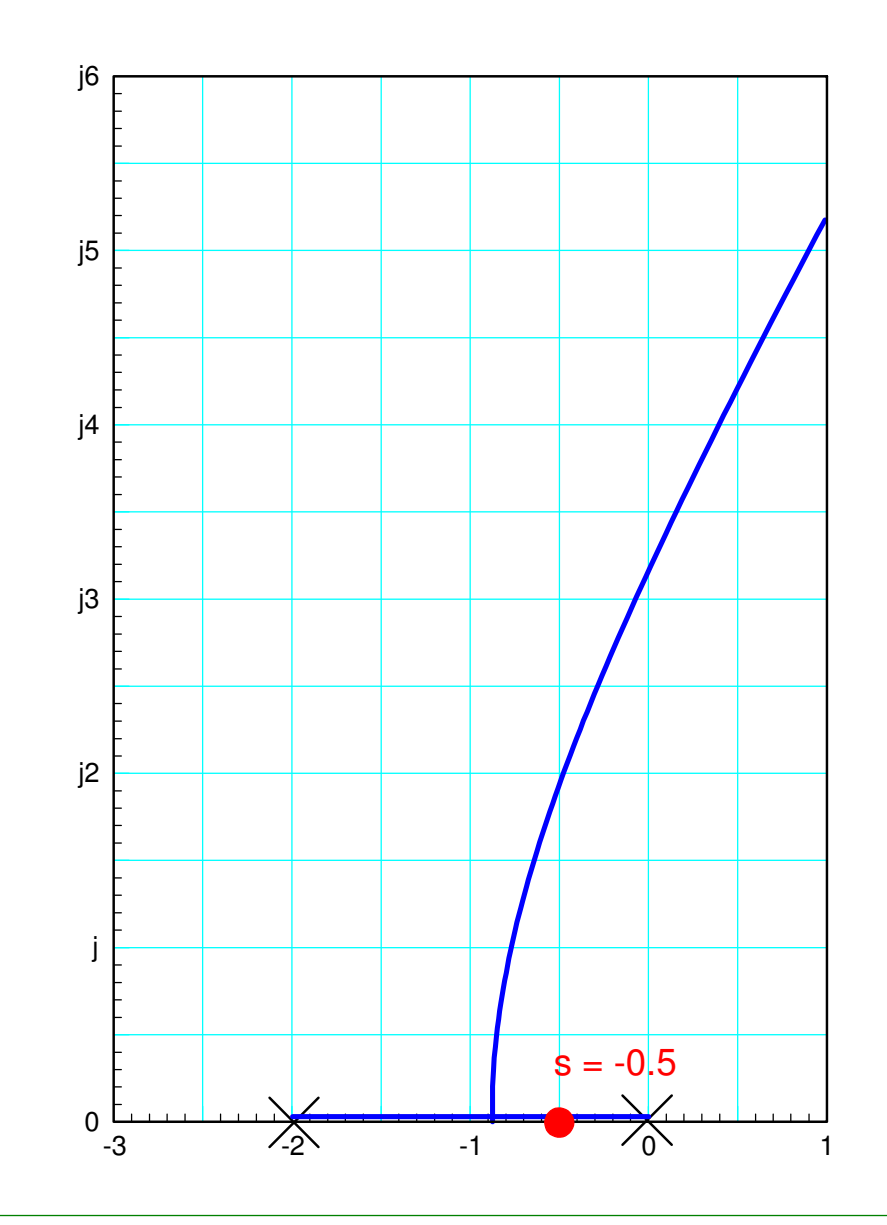

Checking with VisSim:

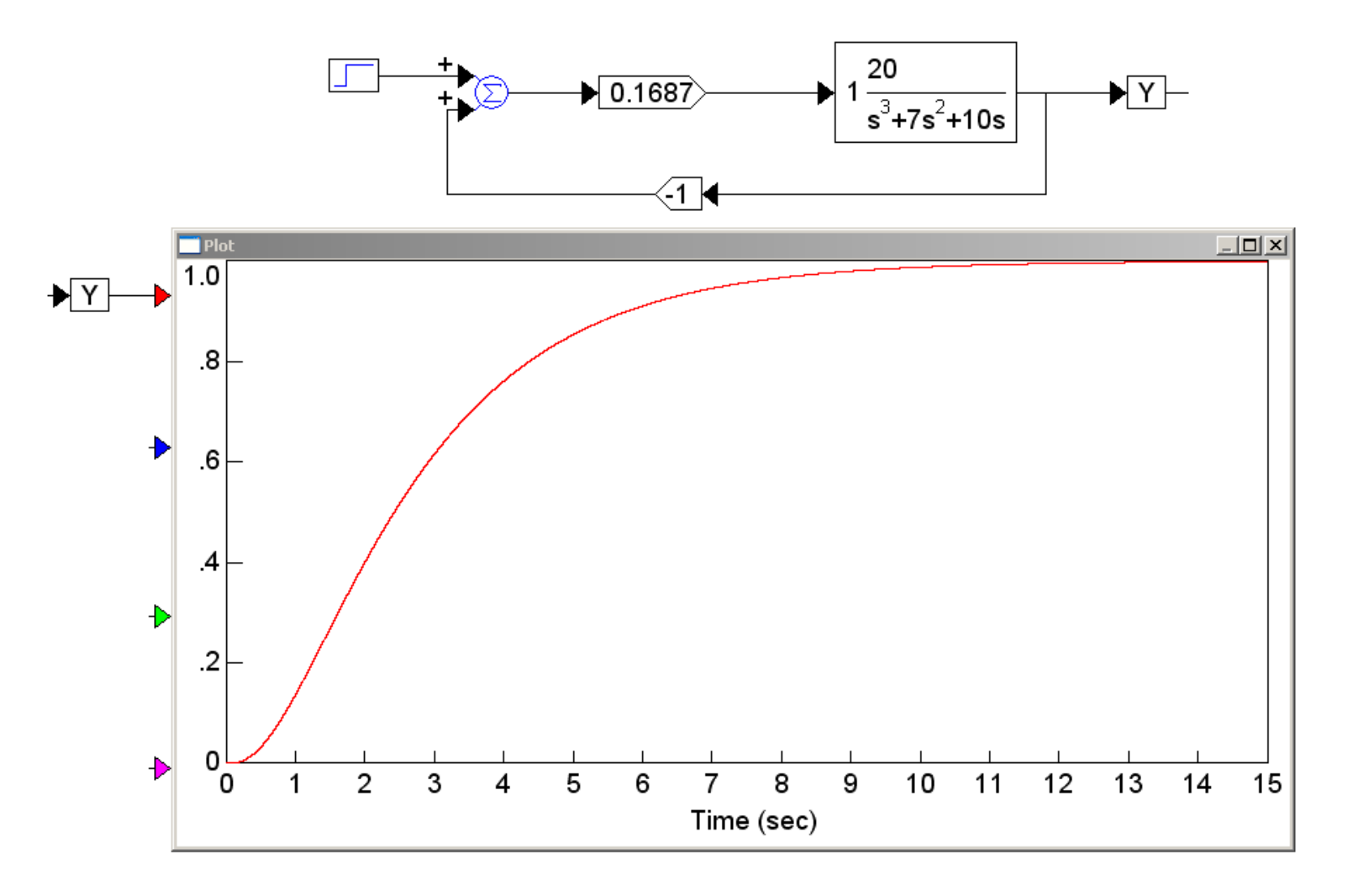

Place the closed-loop dominant pole at  $s = -0.5 + j1.9365$ 

 $x = evalfr(G, -0.5 + j*1.9365)$  $-0.8333 + 0.0000i$  $k = -1/x$  1.2000 + 0.0000i $k = 1.2;$ Gcl = minreal(G\*k /  $(1+G*k)$ ); zpk(Gcl) 24------------------- $(s+6)$   $(s^2 + s + 4)$ 

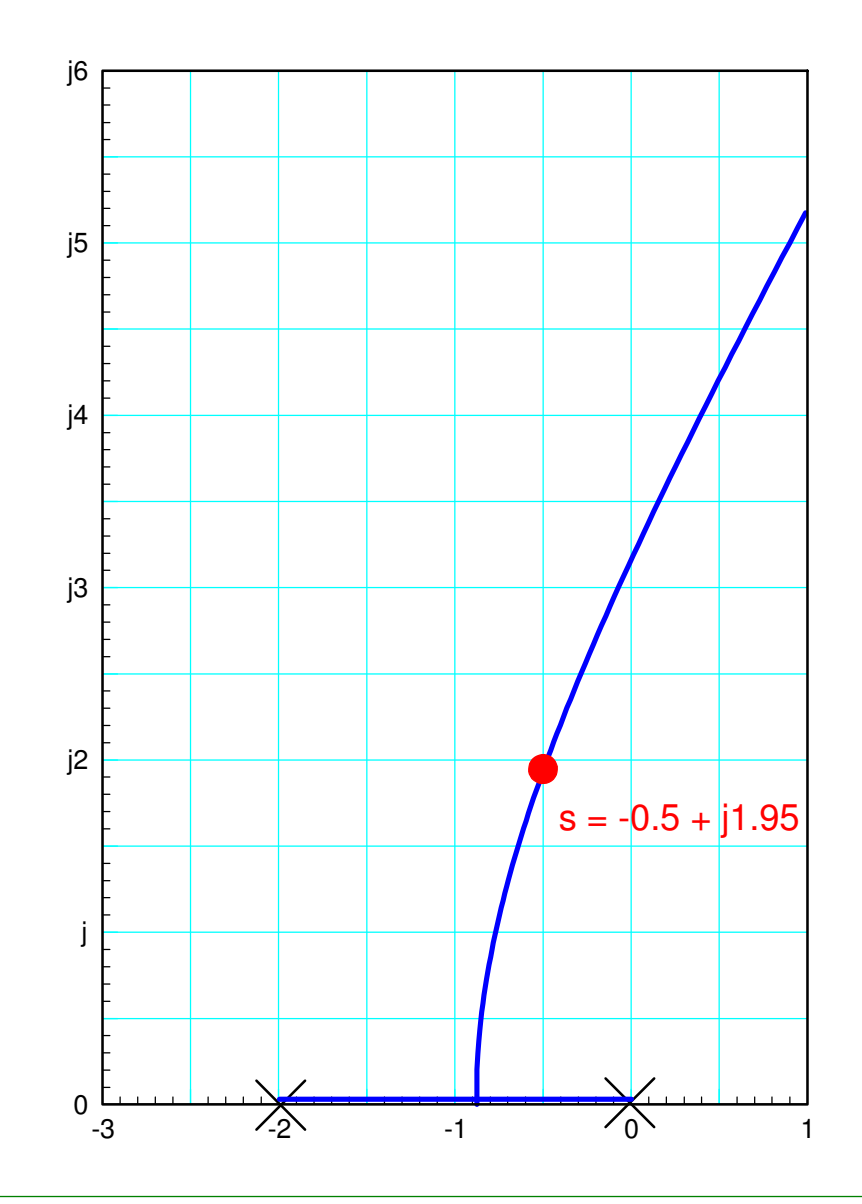

## Verifying in VisSim:

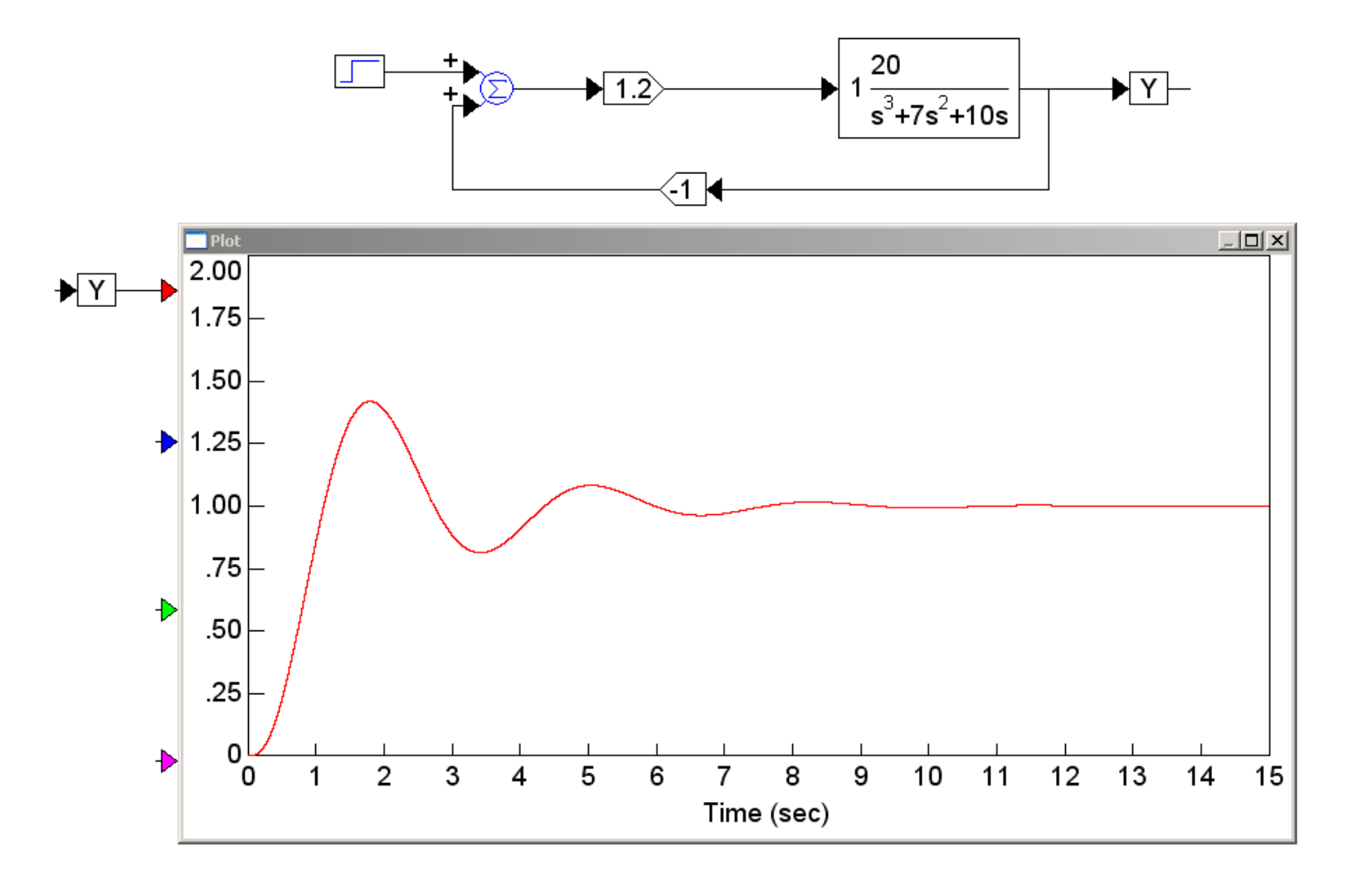

## **Gain Compensation**

Find the "best" gain (k)

- k is as large as possible, but
- The overshoot for a step input is 20% or less.

Pick k so that the damping ratio is 0.4559(20% overshoot)

Find the spot on the root locus whichintersects the 0.4559 damping line

The solution is

 $s = -0.6811 + j1.3623$ 

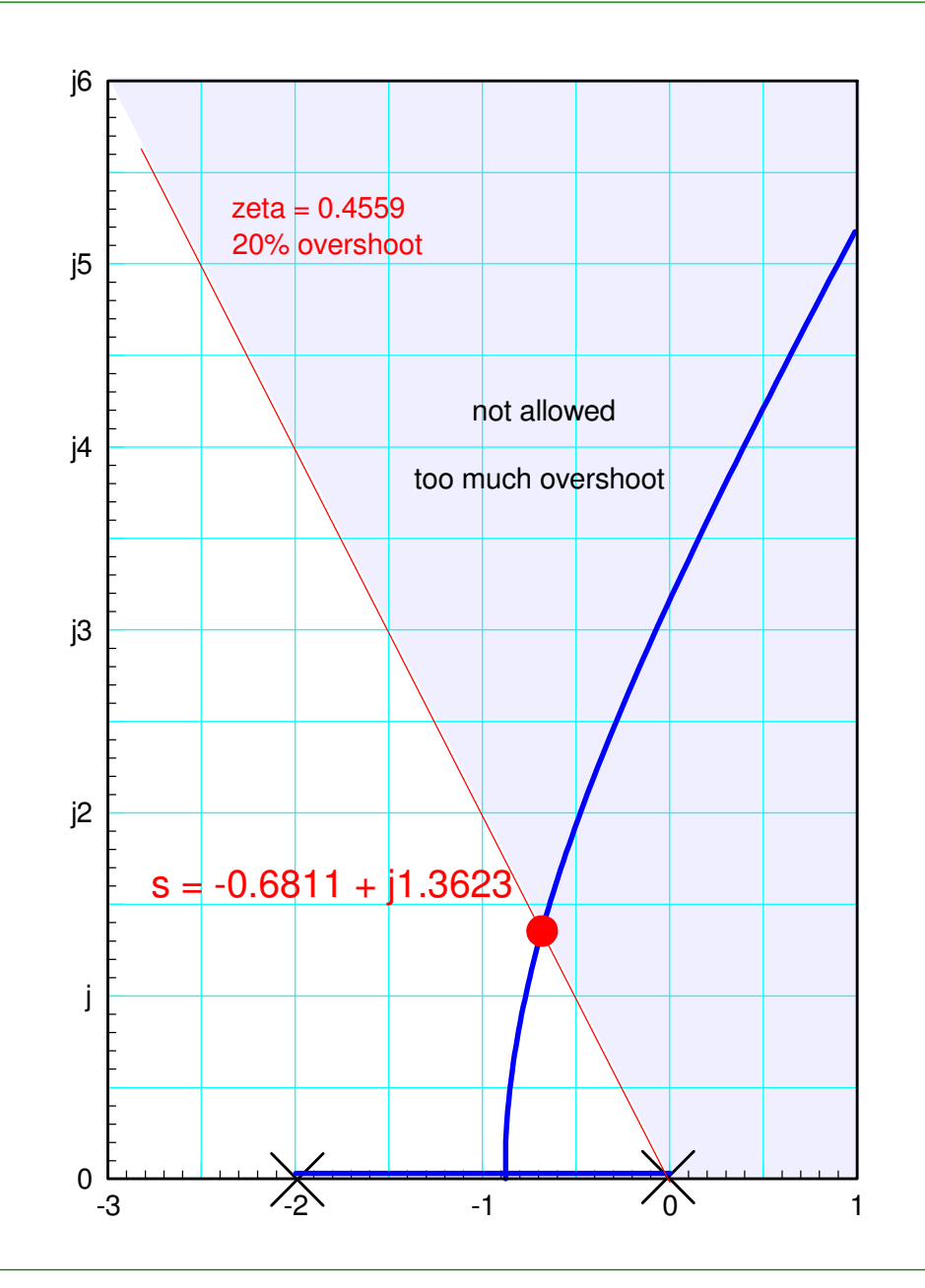

To find k:

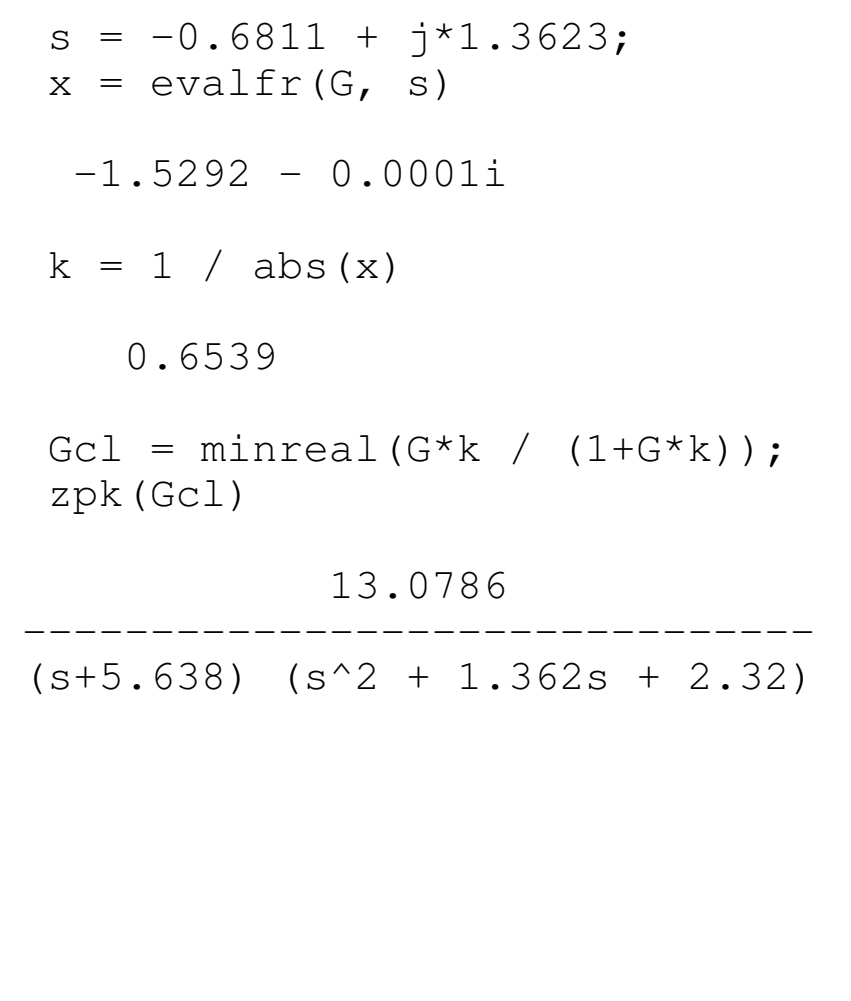

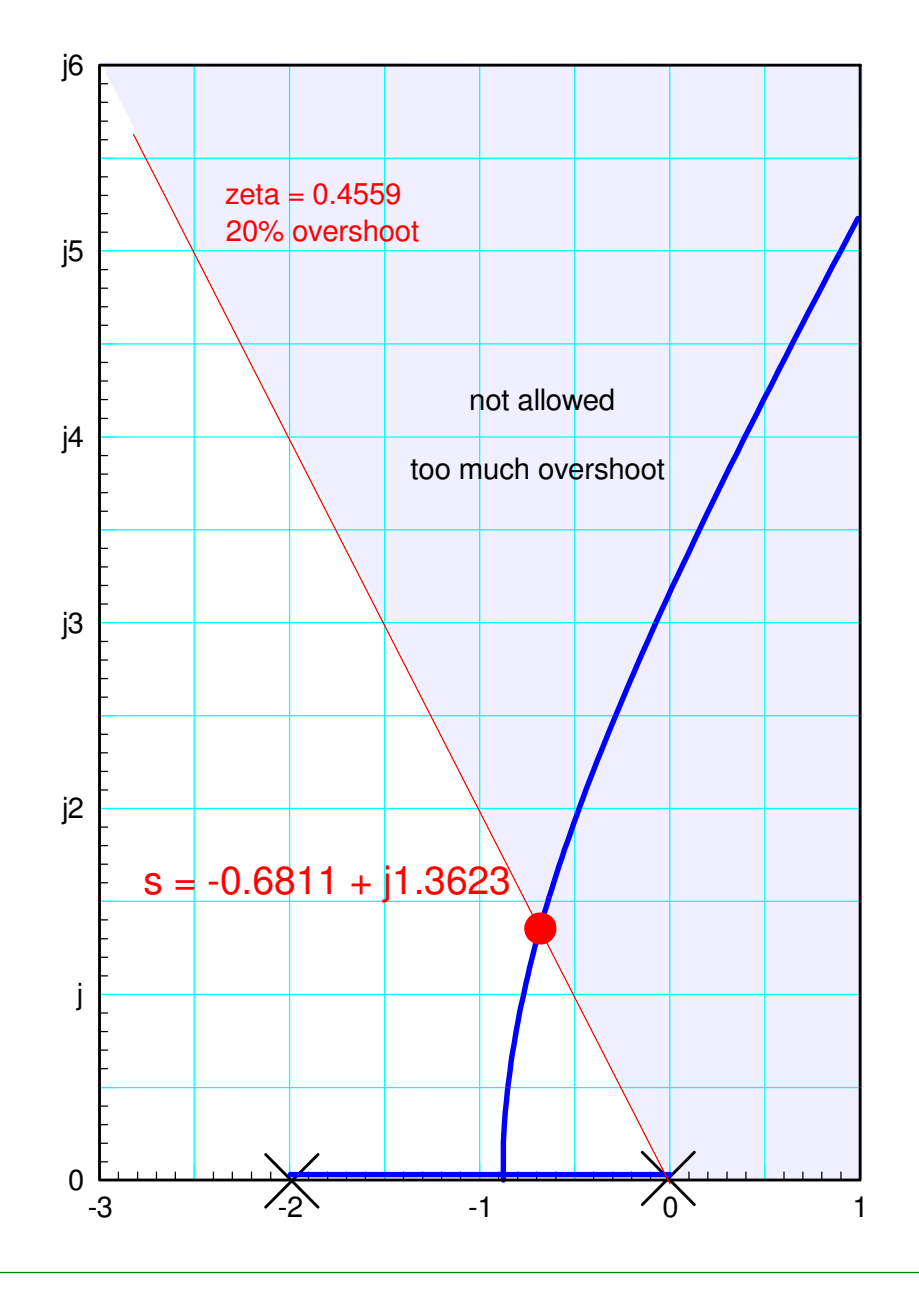

#### Checking in VisSim:

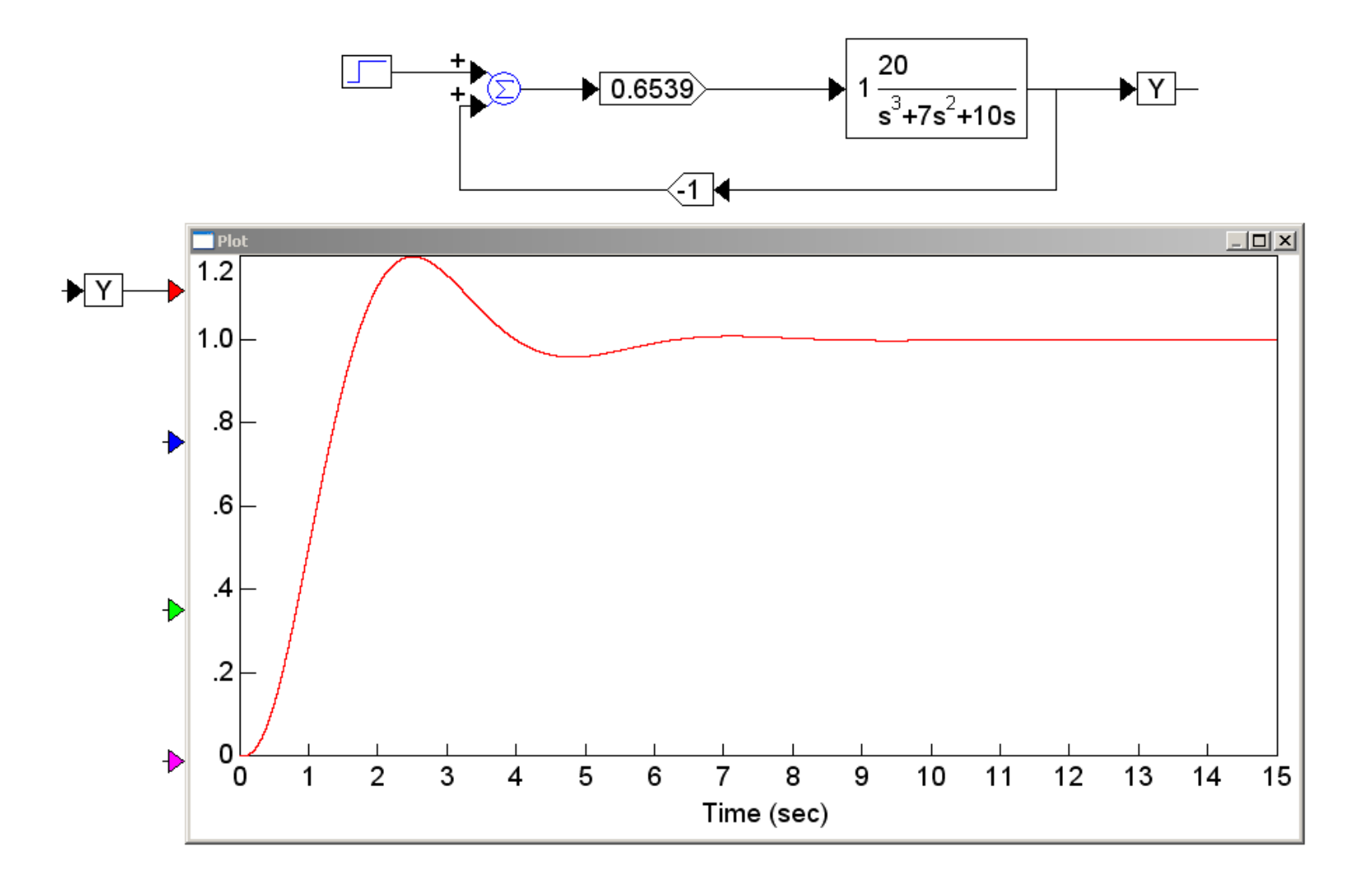

## **Example 2: Heat Equation**

Control the tip temperature of the following 10th-order RC filter (heat.m) so that

- a) The system is as fast as possible with no overshoot, or
- b) There is 20% overshoot (or less) in the step response

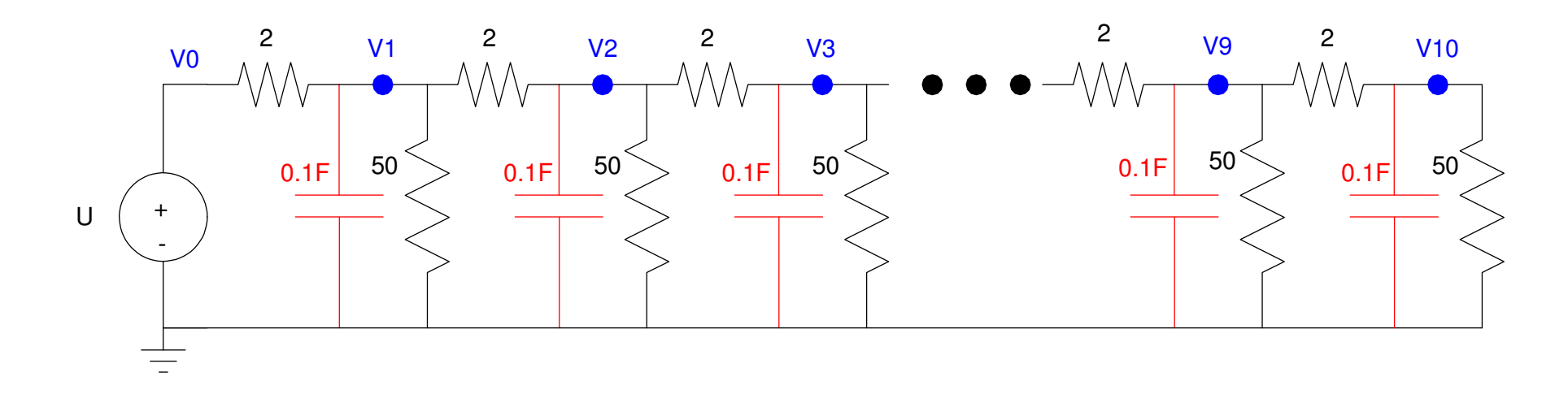

Temperature along a metal bar modeled as a 10th order RC filter

Step 1: Model the system

10th-order RC filter in state-space form

10000000000

---------------------------------------------------------------------------------------------------(s+39.21) (s+36.62) (s+32.57) (s+27.41) (s+21.59) (s+15.65) (s+10.1) (s+5.439) (s+2.081) (s+0.3234)

Keep the 5 dominant poles, match the DC gain

361.2378

 -------------------------------------------------(s+15.65) (s+10.1) (s+5.439) (s+2.081) (s+0.3234)

## **Sketch the root locus**

only the portion near the origin is shown

### Pick a point on the root locus

a)  $s = -1.05$ 

- As fast as possible
- With no overshoot

 $(GK)$ <sub>s=−1.05</sub> = 1∠180<sup>0</sup>

evalfr $(G5, -1.05)$ 

-0.8318

 $k = 1/abs(ans)$ 

1.2022

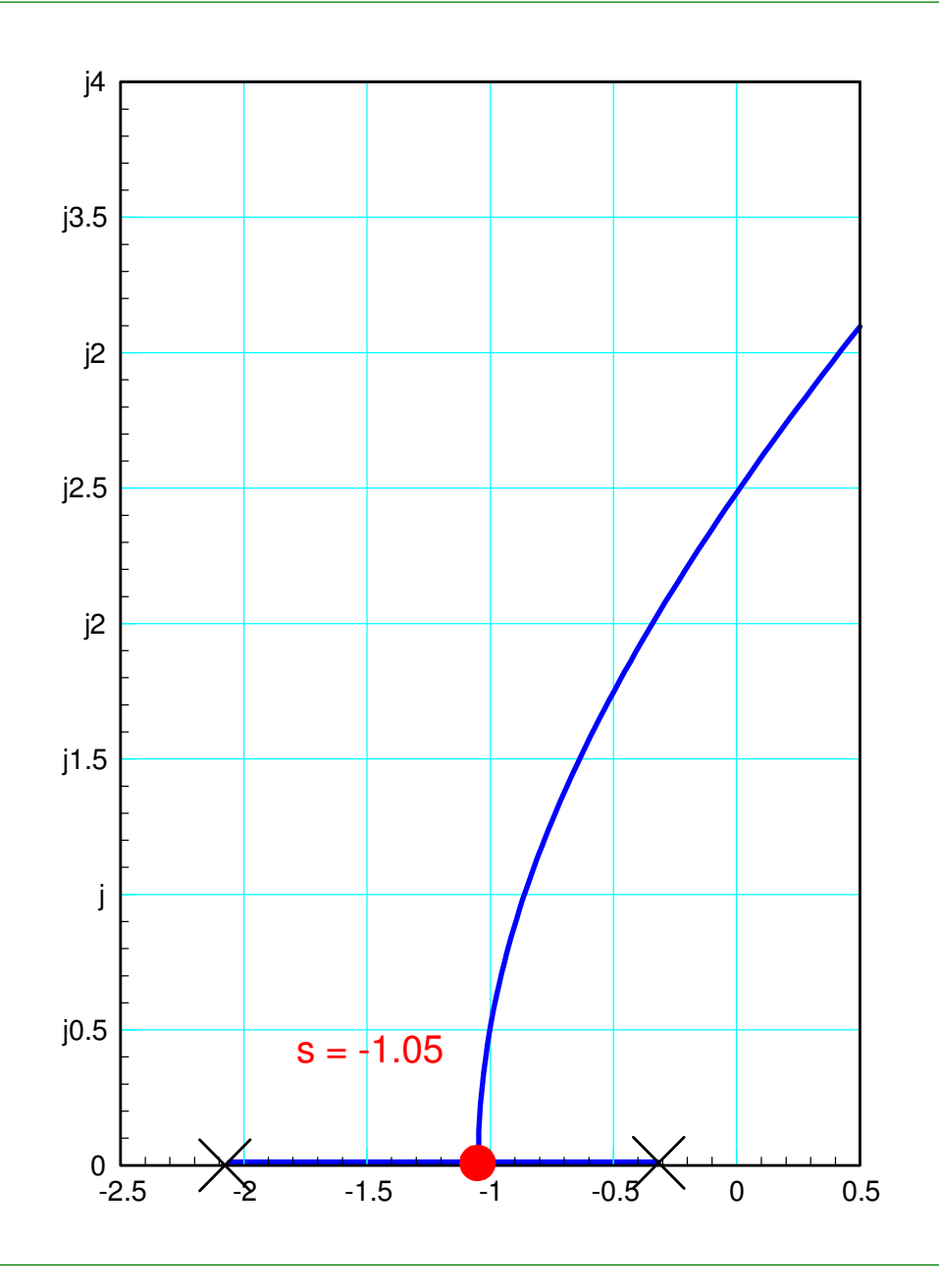

Checking the step response in Matlab:

• Note the dominant pole is where we placed it

```
Gcl = minreal(G5*k / (1+G5*k));
 eig(Gcl)
```

```
 -15.6859
 -9.8721
 -5.9352
 -1.0500
 -1.0494
```

```
t = [0:0.01:5]';
y = step(Gcl, t); plot(t,y);
```
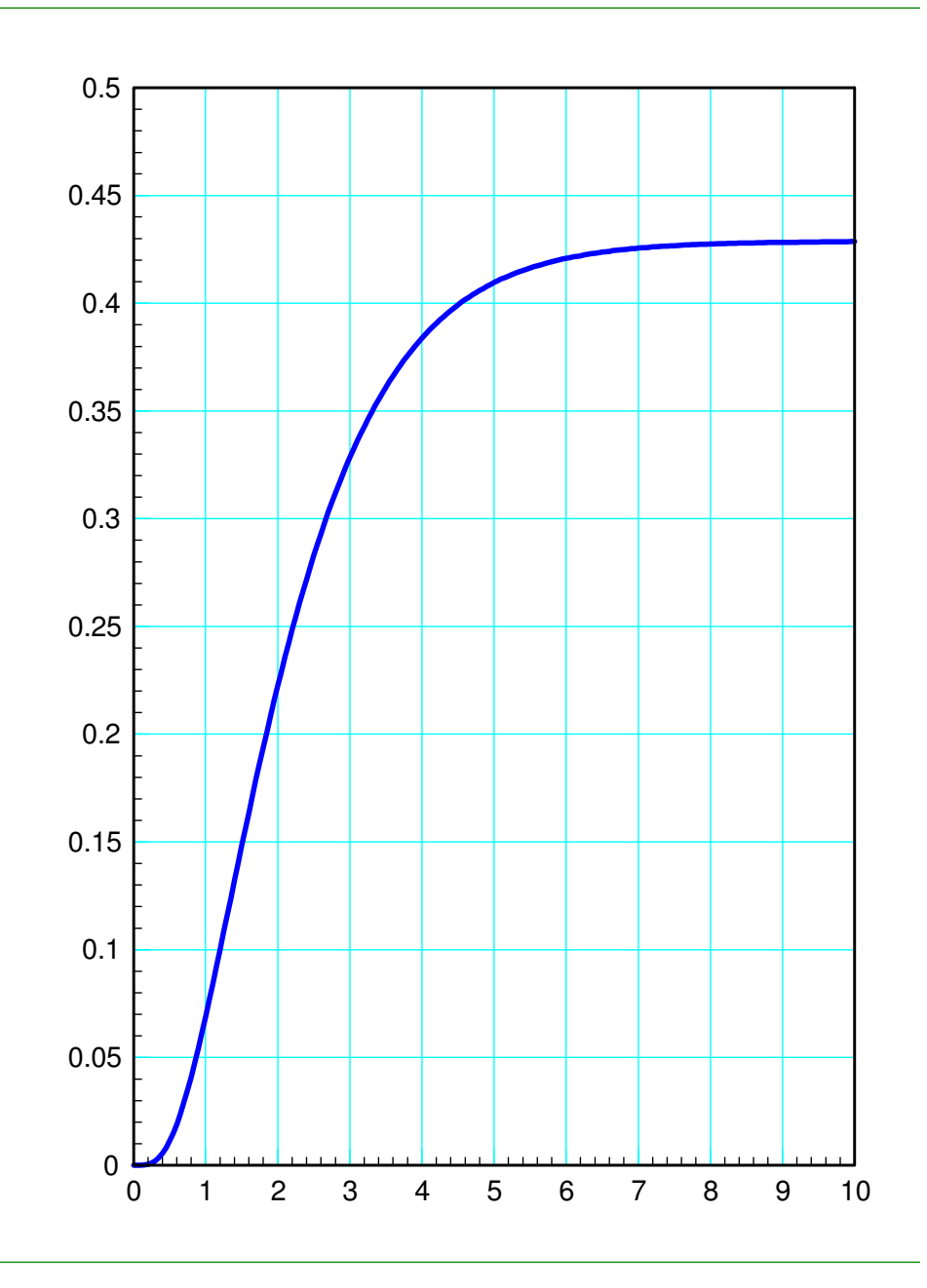

- b) Find k so that
	- The feedback gain, k, is as large as possible,but
	- There is 20% overshoot (or less) in the step response

Pick s:

 $s = -0.7 + j1.36$  $(GK)_{s=-0.7+j1.36} = -1$  $s = -0.7 + j*1.36;$  evalfr(G5,s) $-0.1879 - 0.0017i$ 

 $k = 1/abs(ans)$ 

5.3217

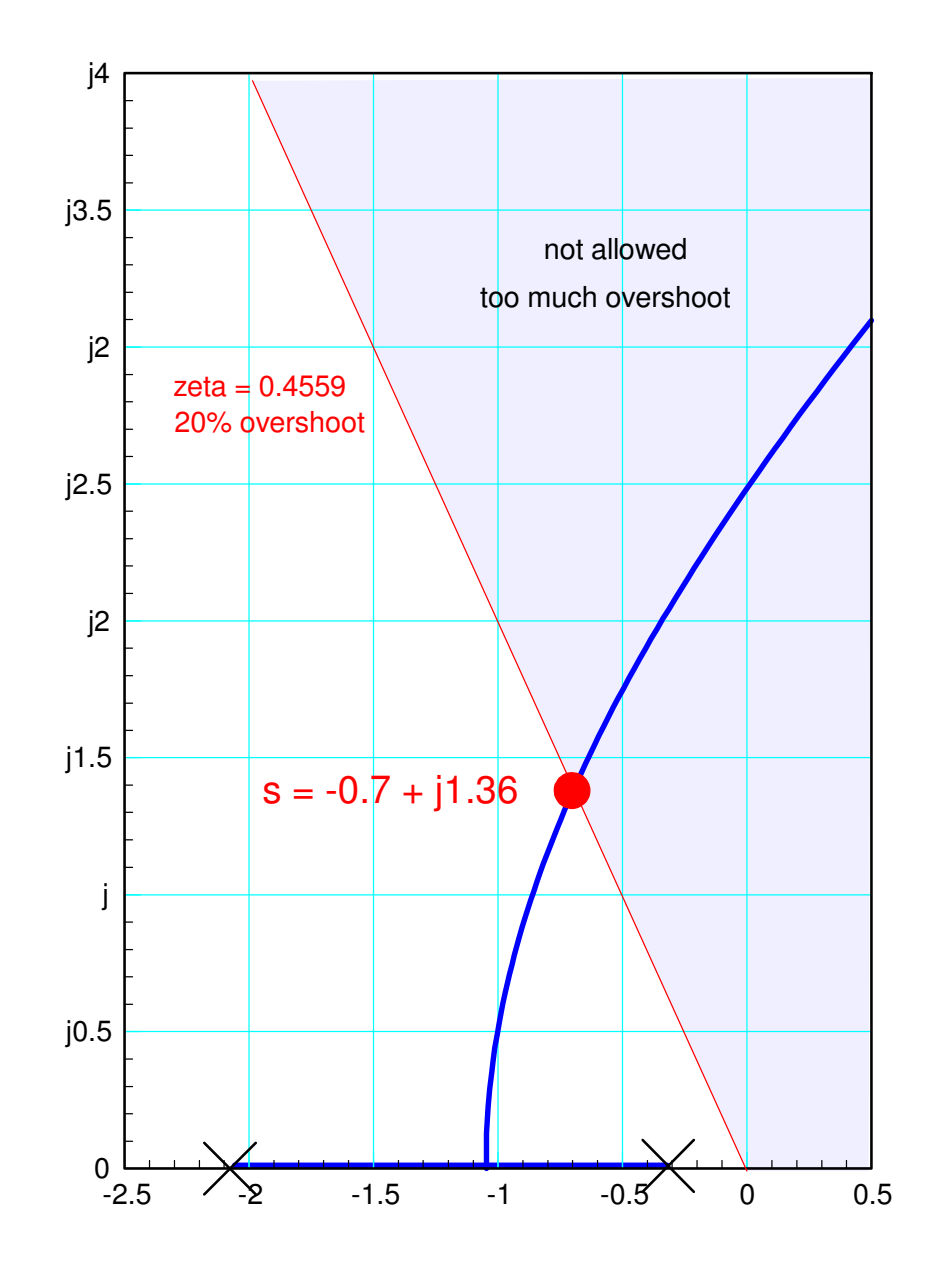

#### Checking in Matlab

Gcl = minreal(G5\*k /  $(1+G5*k)$ );  $y = step(Gcl, t);$ plot(t,y);

#### Actual overshoot is 18.79%

 $DC = evalfr(Gcl, 0)$ 

0.7687

```
OS = (max(y) - DC) / DC 0.1879
```
Steady-state error is less

Gain is higher

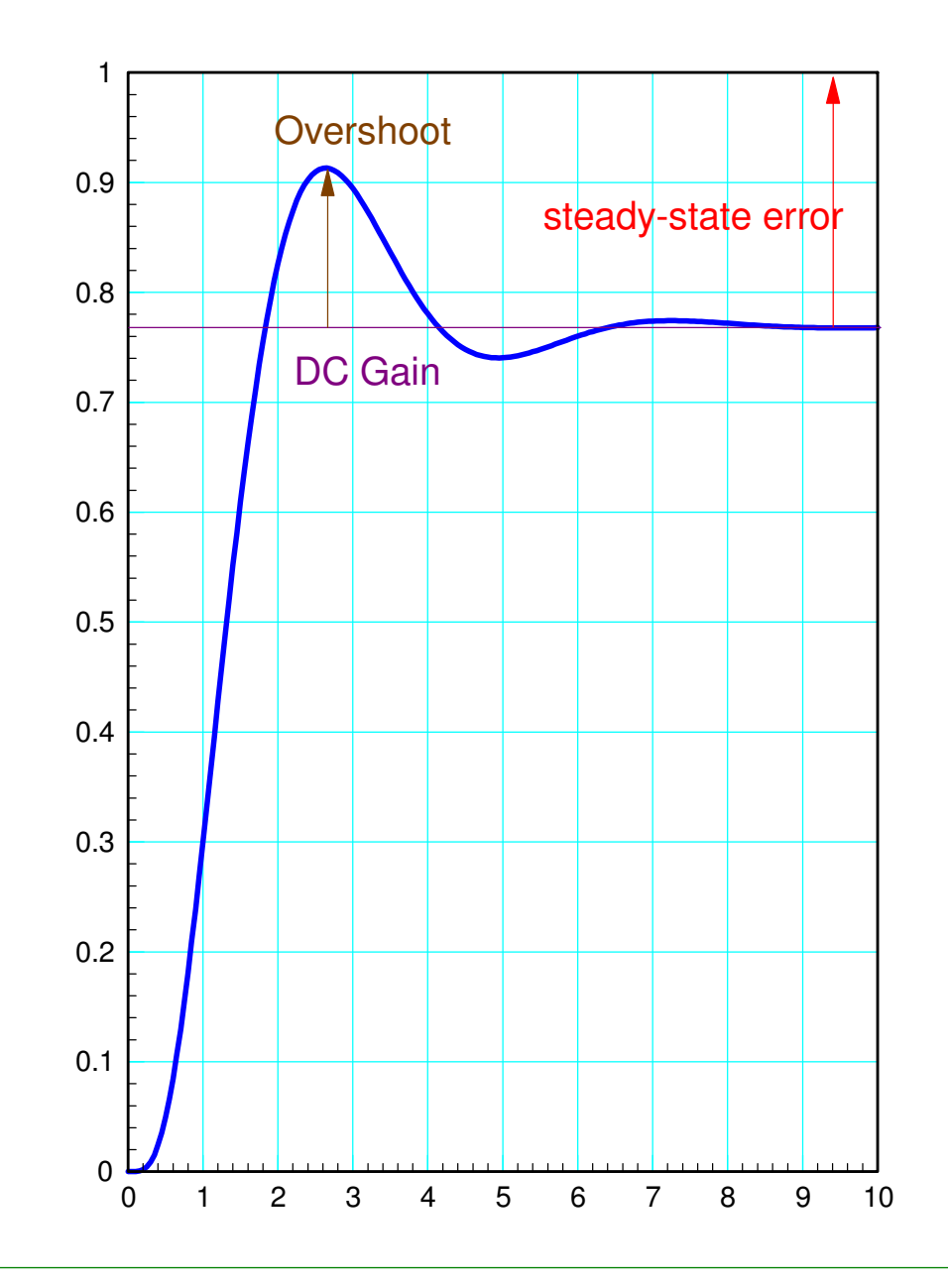

Handout:

$$
G(s) = \left(\frac{200}{(s+0.3)(s+2)(s+5)(s+10)}\right)
$$

Find k for 20% overshoot

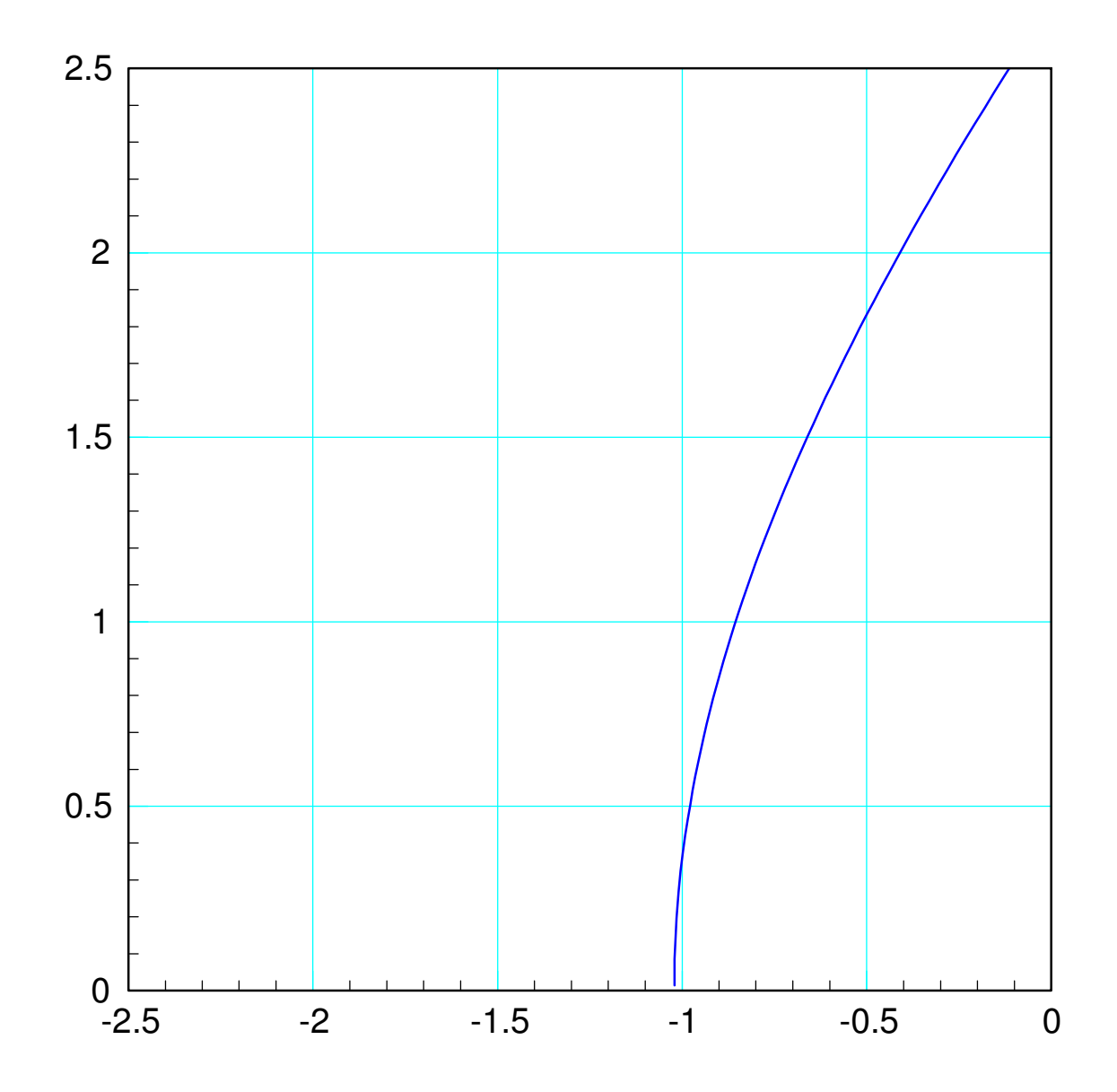

## **Summary: Gain Compensation**

The root locus plot tells you how the poles shift as the gain changes

The 'best' gain is usually

- The largest gain,
- That results in acceptable overshoot

That gain can be found from

 $G(s) \cdot k\vert_{s}$  $=1$